# **Calculations**

## Chapter 2

#### Frequency Distributions

o Consider the following data representing the number of miles professors drive to work each day: 3.8, 2.7, 9.3, 6.5, 5.8, 7, 10.2, 1, 3.7, 9.1, 6.2, 11, 11.9, 5.5, 4.8, 7.3, 9.1, 1.4

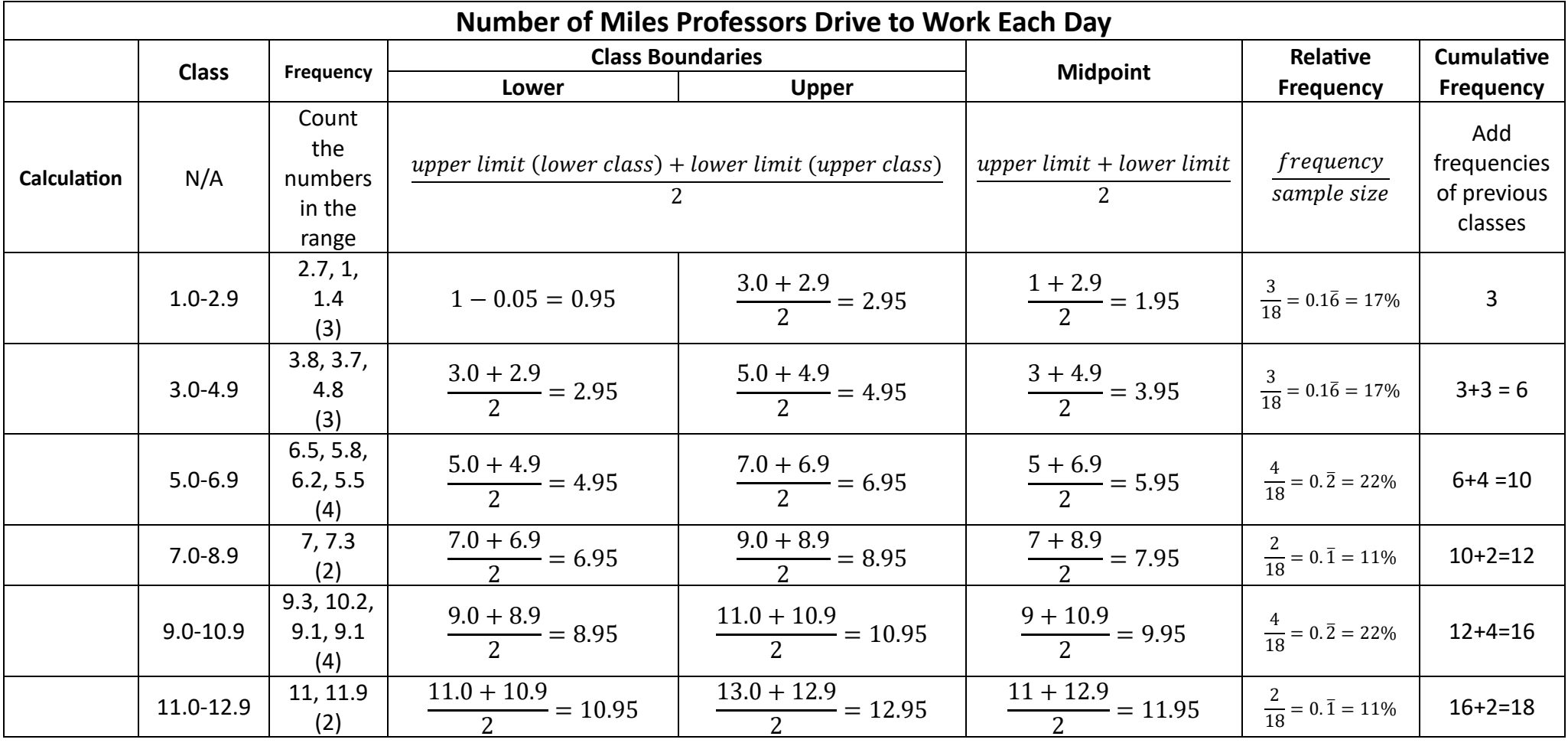

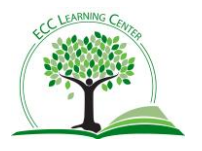

<span id="page-1-0"></span>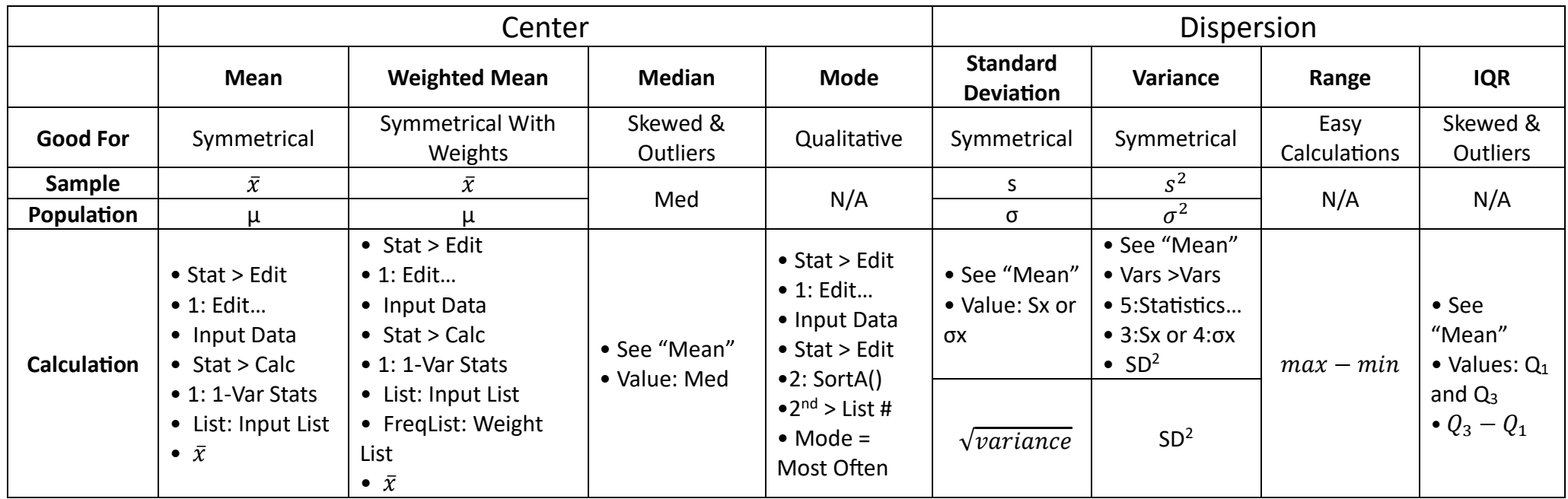

### Box Plots

- **Five Number Summary** (1-Var Stats)
	- $\circ$  Minimum, Q<sub>1</sub>, Median, Q<sub>3</sub>, Maximum
	- o **Potential Outliers**
		- Lower Limit:  $Q_1 (1.5 * IQR)$
		- Upper Limit:  $Q_3 + (1.5 * IQR)$

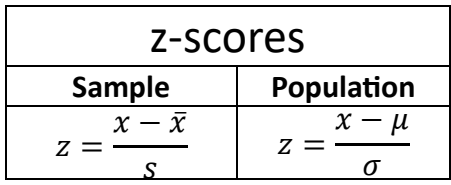

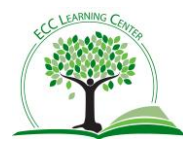

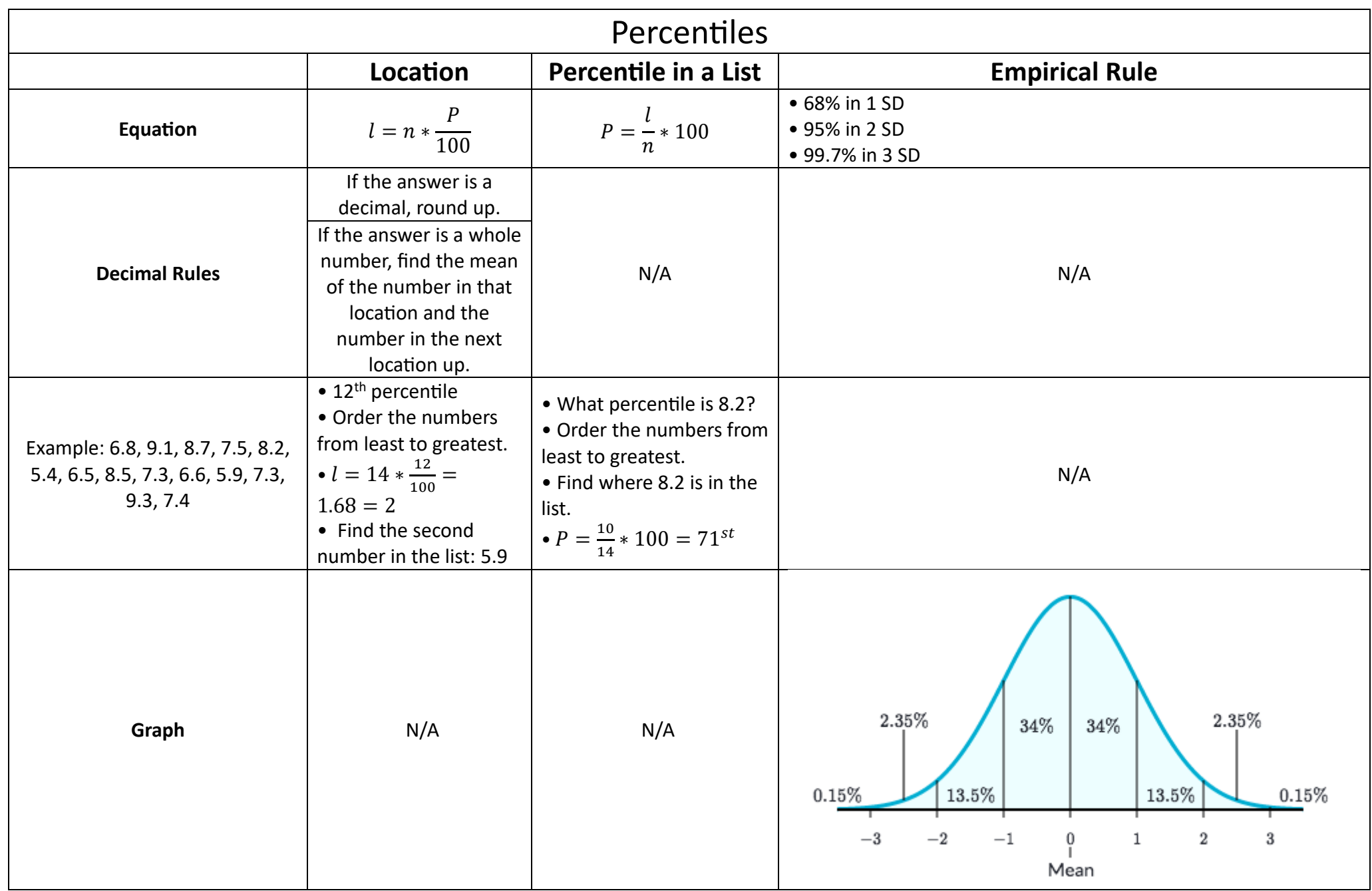

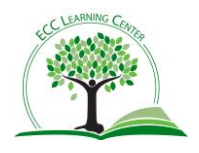

### Experimental Probability

$$
P(E) = \frac{f}{n} = \frac{frequency}{sample size}
$$

### Classical Probability

- $P(E) = \frac{n(E)}{n(E)}$  $\frac{n(E)}{n(S)} = \frac{number\ of\ outcomes\ in\ the\ event}{number\ of\ total\ outcomes}$ number of total outcomes
- $0 \leq P(E) \leq 1$
- **Complement**
	- o  $P(E^c) = 1 P(E)$   $P(E^c) + P(E) = 1$   $P(E) = 1 P(E^c)$
- **Addition (OR)**
	- o Mutually Exclusive Events
		- (a)  $P(E \text{ or } F) = P(E) + P(F)$  OR  $P(E \cup F) = P(E) + P(F)$
	- o Not Mutually Exclusive Events (a)  $P(E \text{ or } F) = P(E) + P(F) - P(E \text{ and } F)$  OR  $P(E \cup F) = P(E) + P(F) - P(E \cap F)$
- **Multiplication (AND)**
	- o Independent Events

(a)  $P(E \text{ and } F) = P(E) * P(F)$  OR  $P(E \cap F) = P(E) * P(F)$ 

o Not Independent Events

(a)  $P(E \text{ and } F) = P(E) * P(F|E) = P(F) * P(E|F)$  OR  $P(E \cap F) = P(E) * P(F|E) = P(F) * P(E|F)$ 

• **Conditional (Given That/If)**

 $P(F|E) = \frac{P(E \text{ and } F)}{P(E)}$  $\frac{dP(E)}{dP(E)}$  OR  $P(F|E) = \frac{P(E \cap F)}{P(E)}$  $P(E)$ 

### Fundamental Counting Principle

•  $k_1 * k_2 * k_3 ... k_n$  multiply the outcomes of a multistage event to find the total possible outcomes.

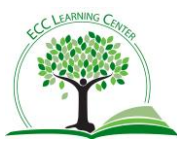

### Discrete Probability Distributions

- Key Phrases and Graphs
	- o Expected value
	- o Expected

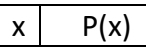

- Calculator: See ["Weighted Means"](#page-1-0)
	- $\circ$  P(x) will be the FreqList
	- $\circ$  P(x) will add to 1
	- Expected Value:  $\bar{x}$
	- Standard Deviation: σ
	- Variance:  $\sigma^2$

### Binomial Probability

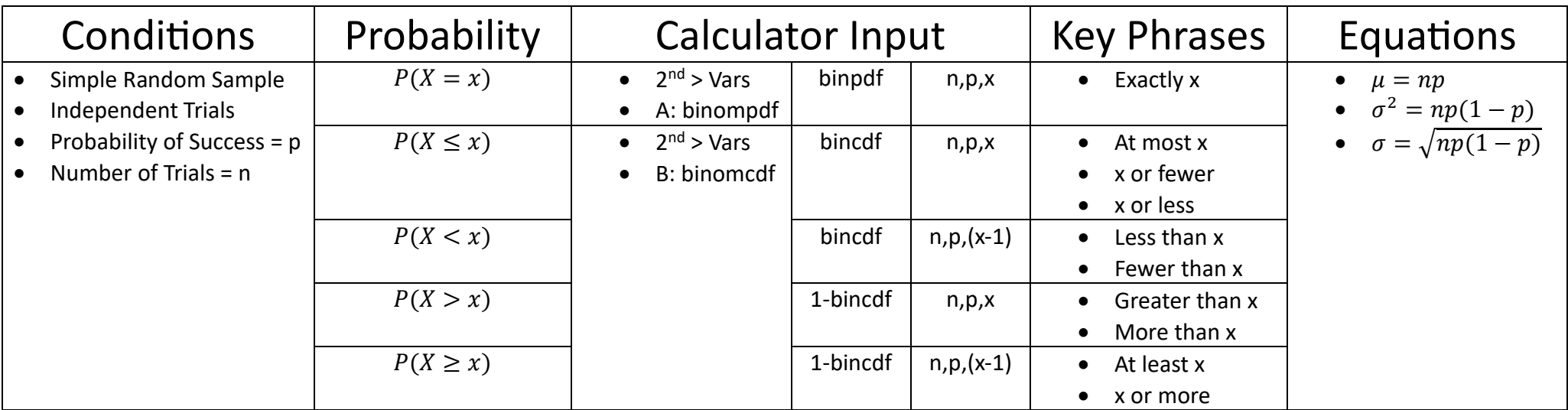

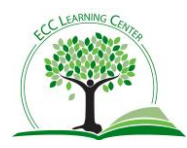

### <span id="page-5-0"></span>Normal Probability

- Find
	- o Area under the curve, probability, percentile, percent
- Standard Normal Distribution
	- $\circ$  Mean = 0 SD = 1

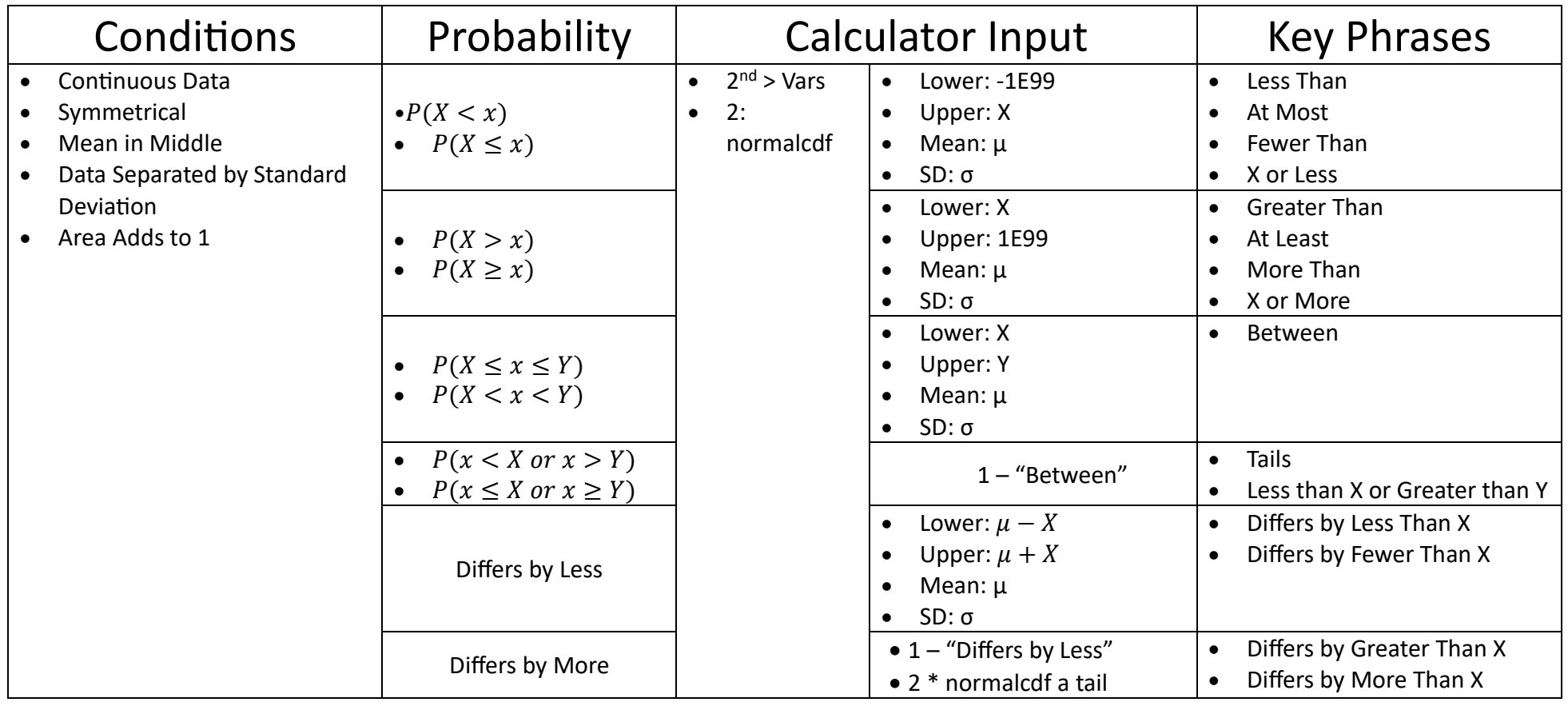

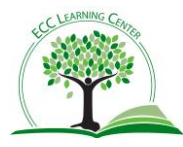

### invNorm

- o Find
	- z-score
	- Measurements

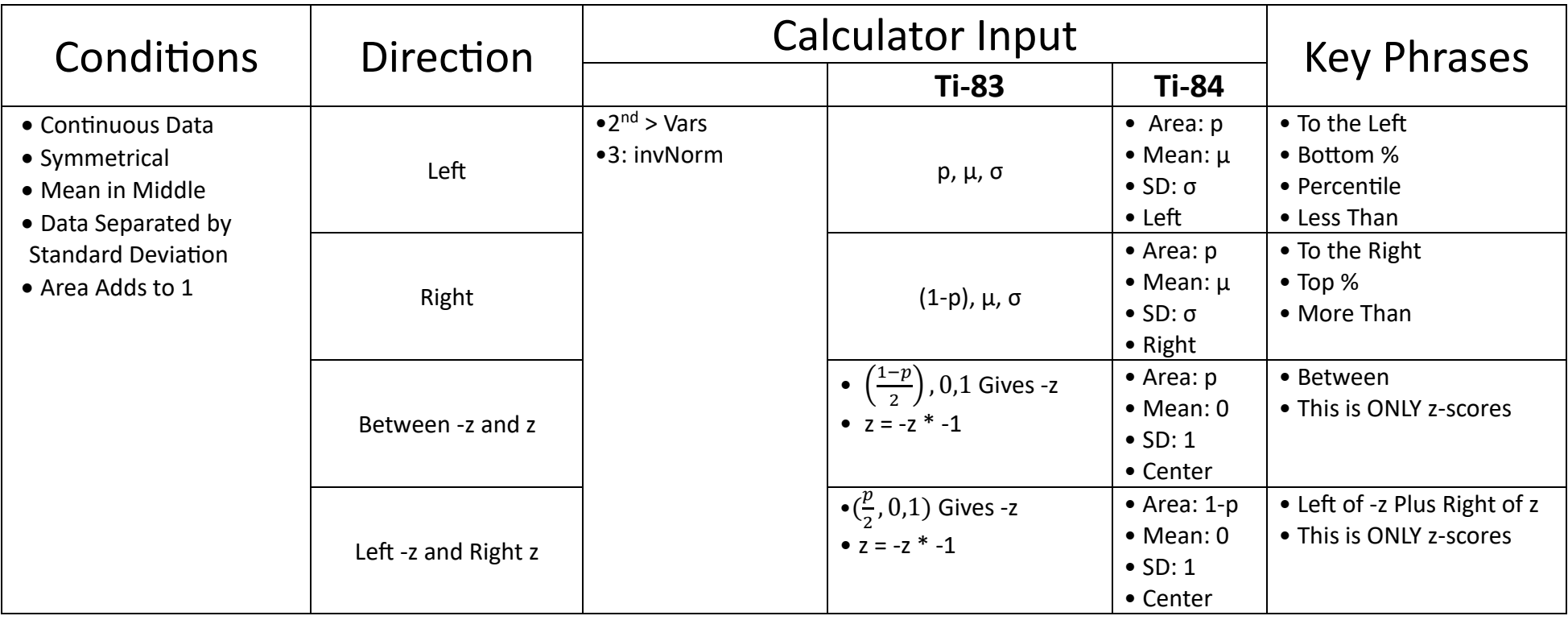

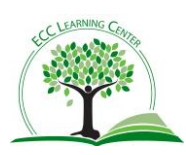

### Central Limit Theorem: Probability

- ALL CLT probability questions follow the [normal distribution.](#page-5-0)
- What are you being asked about?

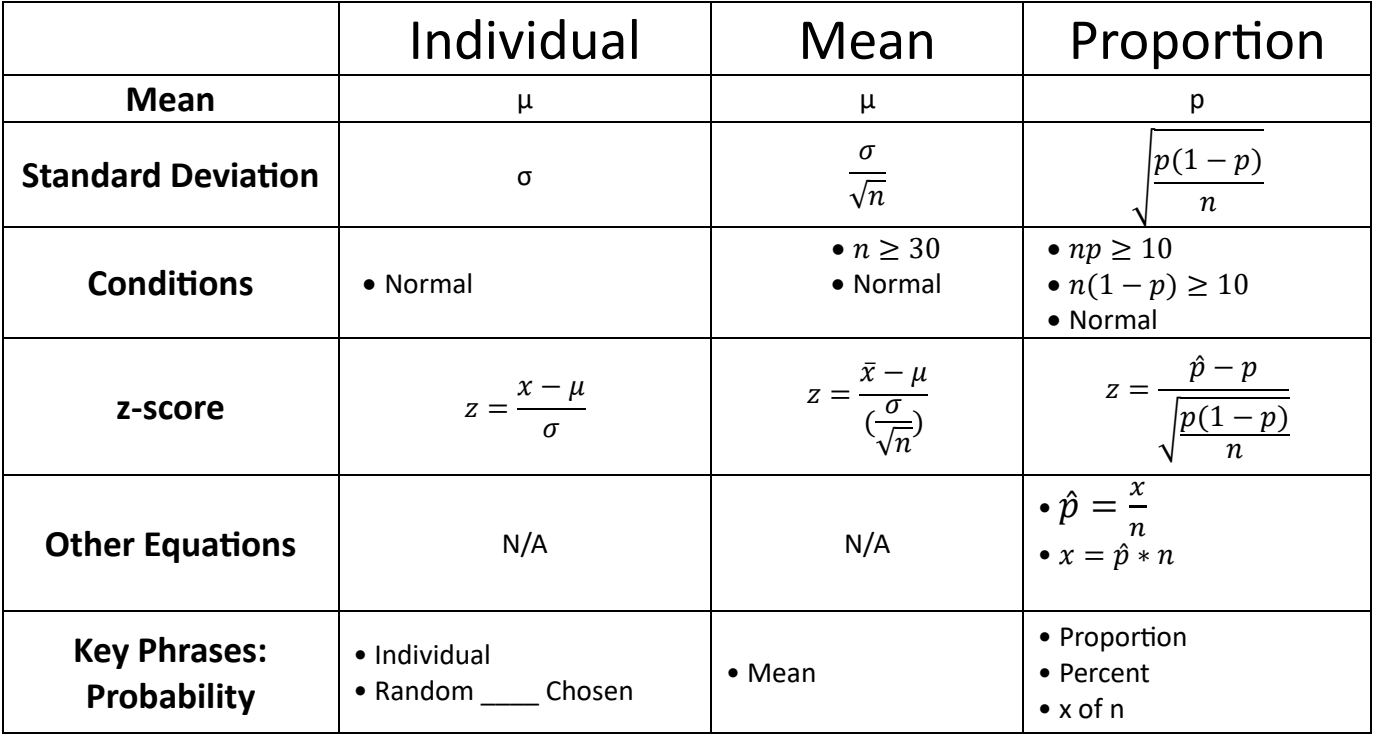

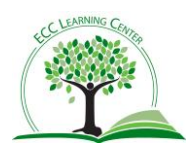

• Does it say, "differs by"?

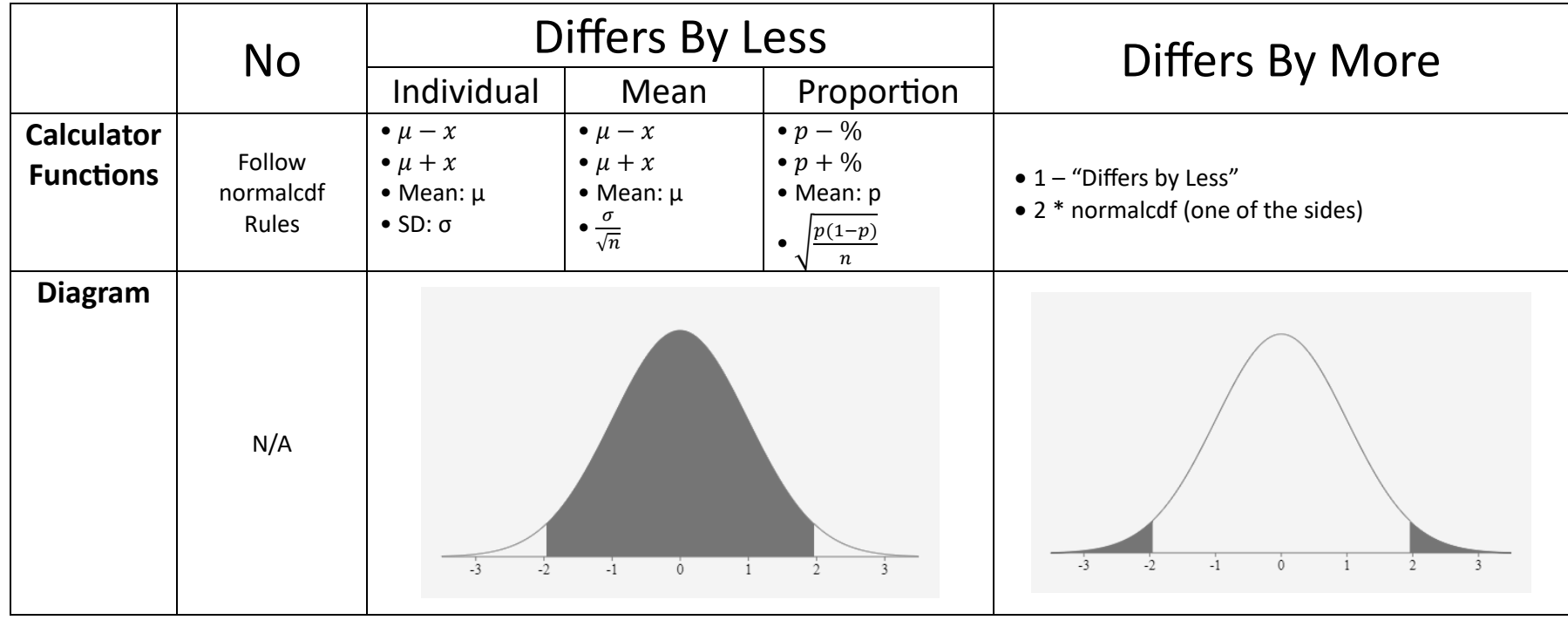

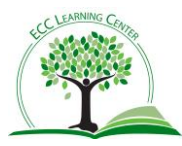

## Chapters 8 and 9

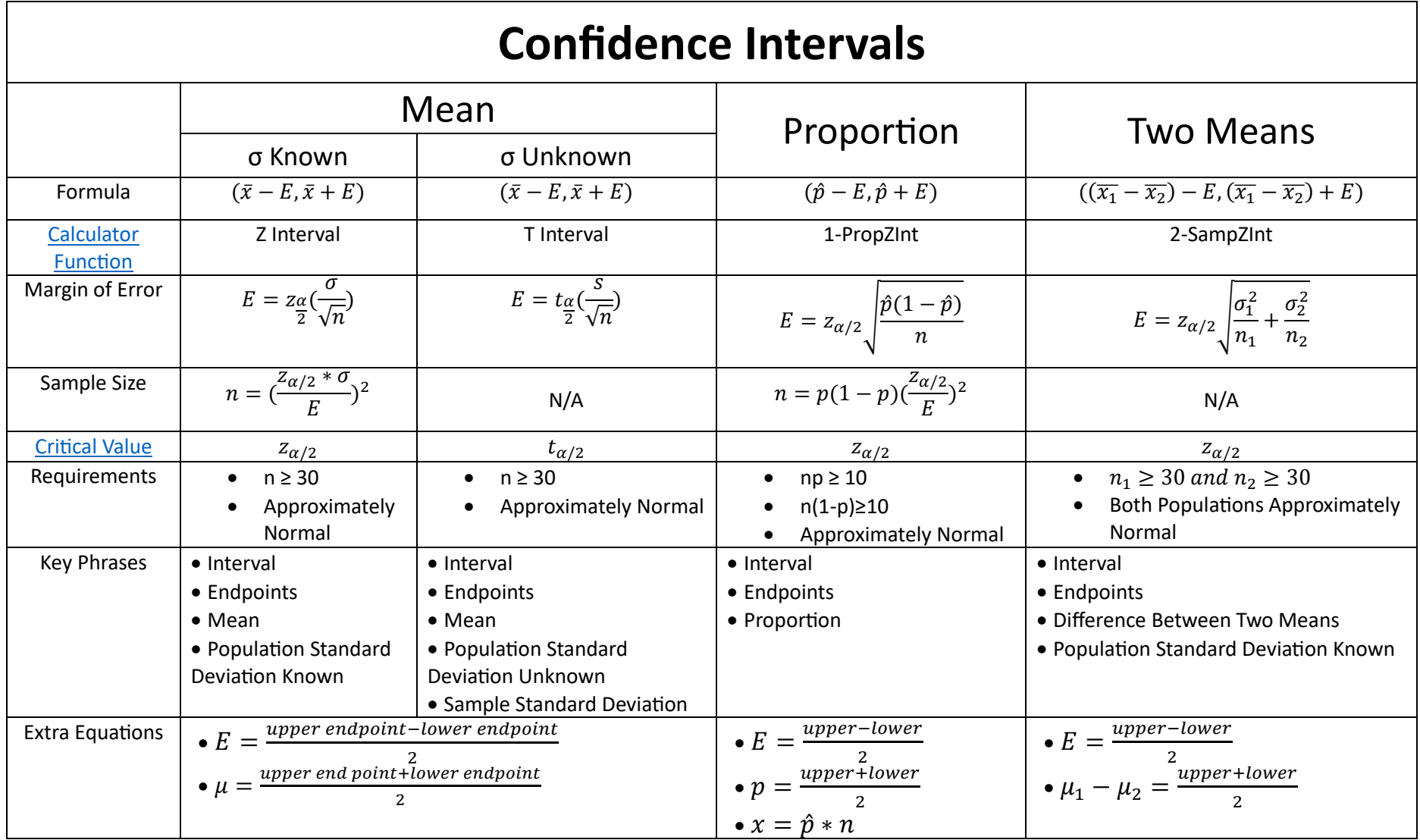

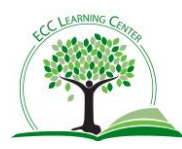

<span id="page-10-1"></span>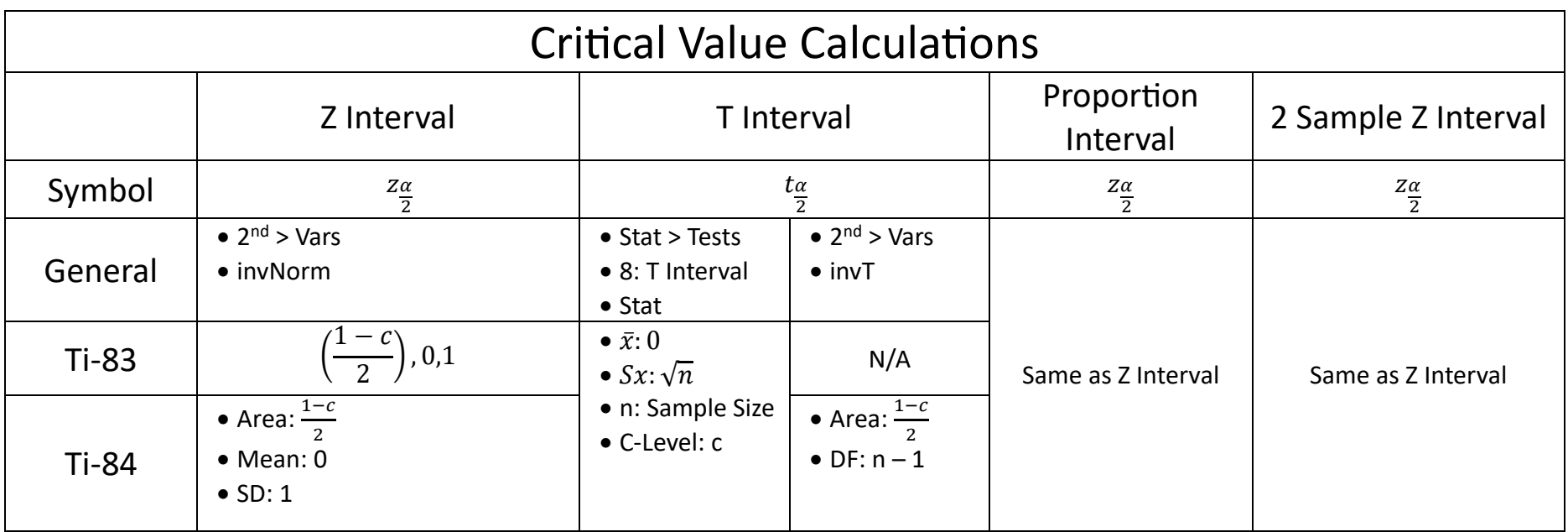

<span id="page-10-0"></span>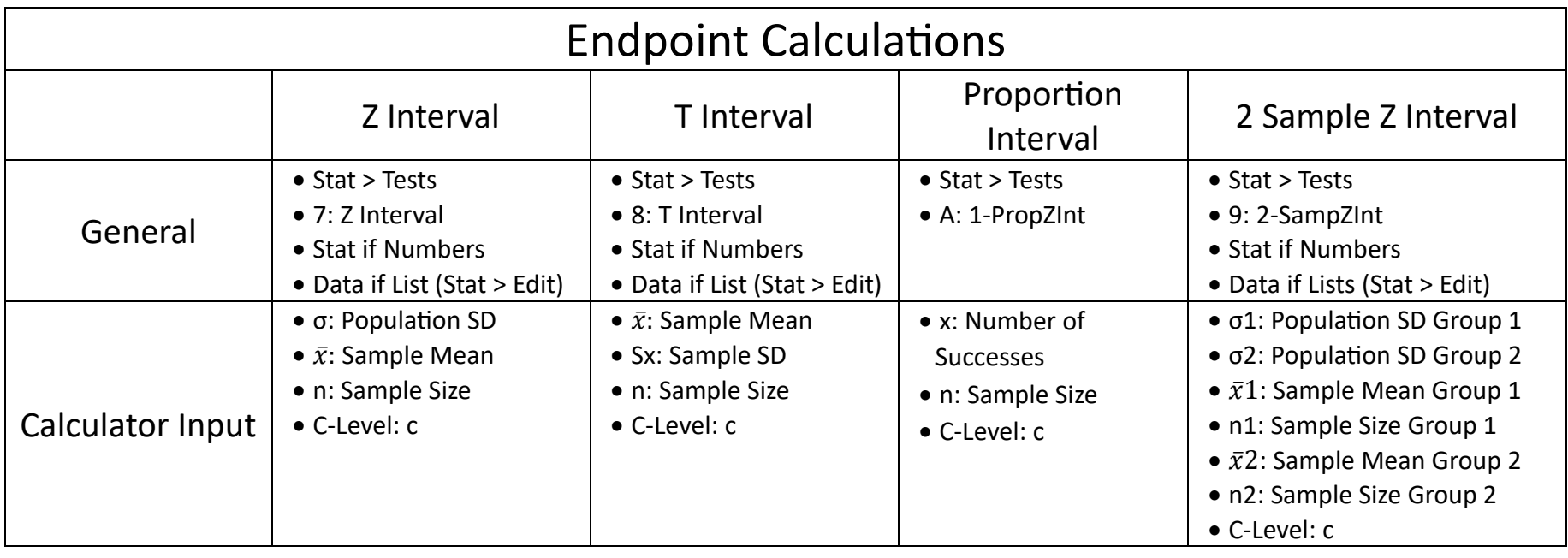

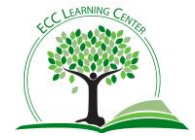

## Chapters 10 & 11

## **Hypothesis Tests**

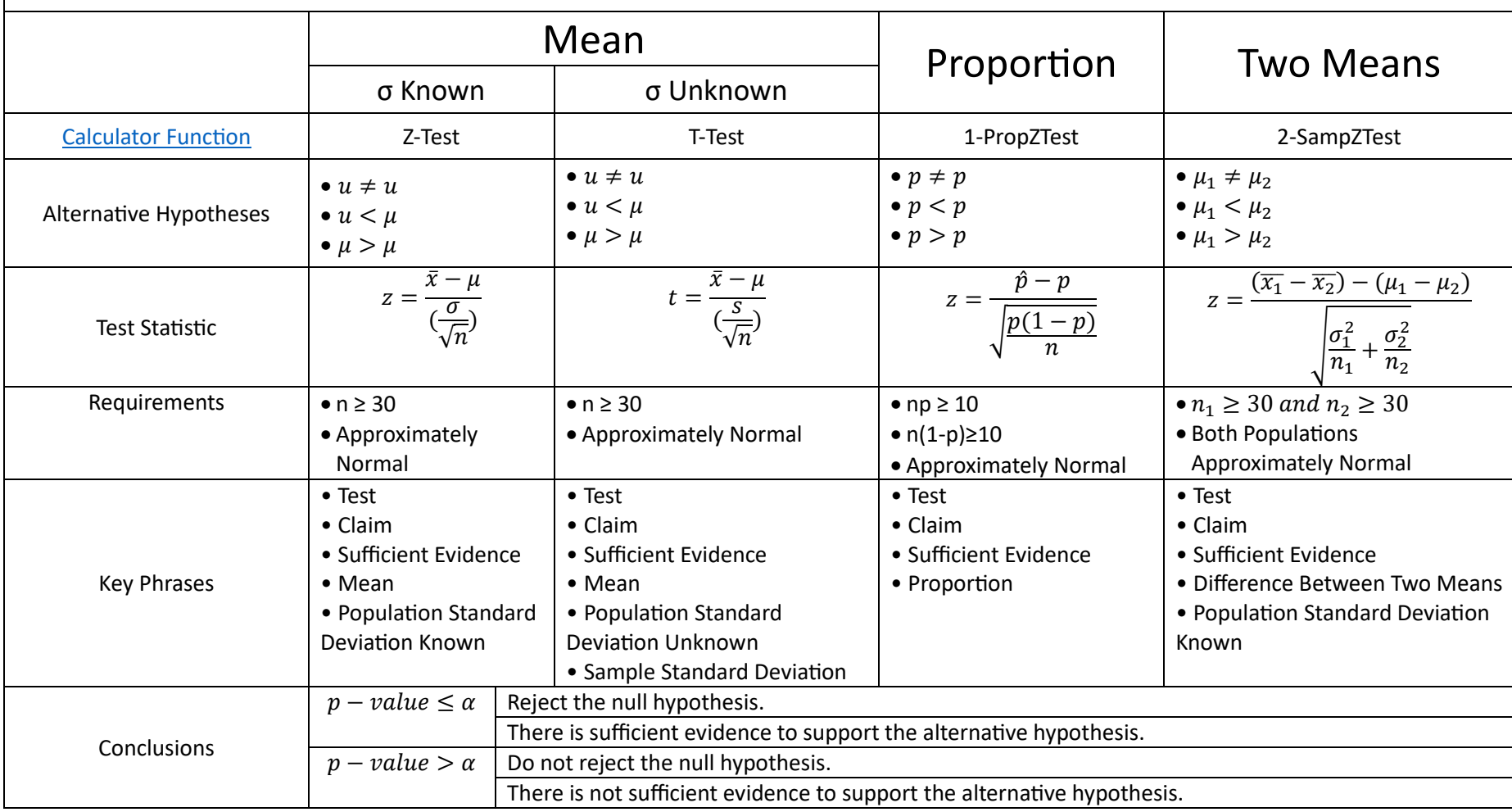

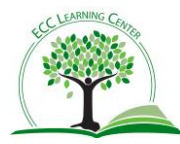

<span id="page-12-0"></span>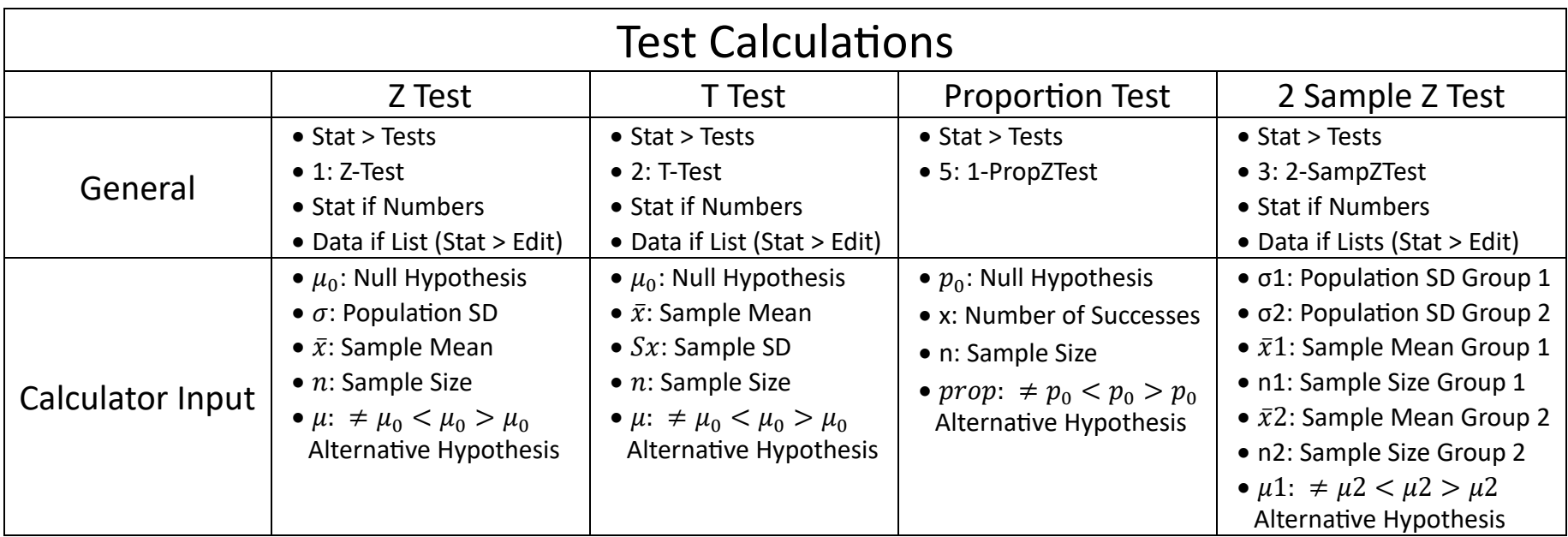

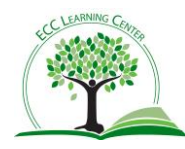

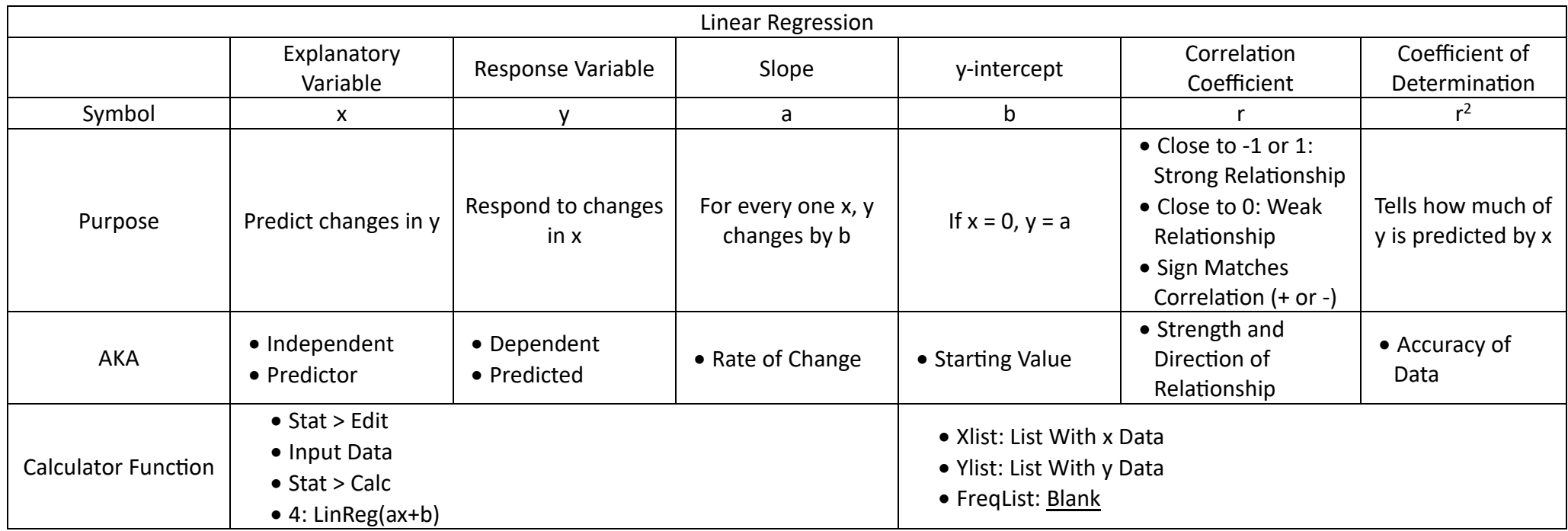

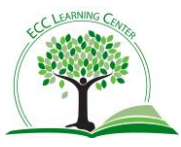